# **Guía rápida del IPLEX TX**

**Lea atentamente y comprenda la información y siga las indicaciones del manual de instrucciones del IPLEX TX antes de utilizar el instrumento.** 

**Esta guía rápida ofrece es una introducción a las distintas funciones básicas del instrumento así como a los indicadores y pantallas de menú y a las precauciones de seguridad extraídas del manual de instrucciones del IPLEX TX.** 

### **Uso previsto**

Este instrumento ha sido diseñado para inspeccionar y observar el interior de máquinas, equipos, materiales y demás, sin dañar el objeto inspeccionado.

**Terminología y funciones del instrumento**

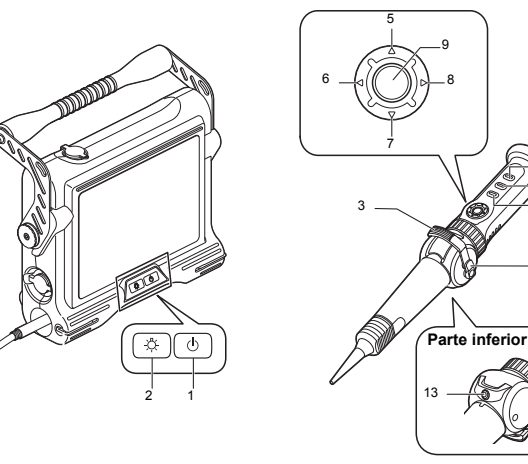

4

10

11

12

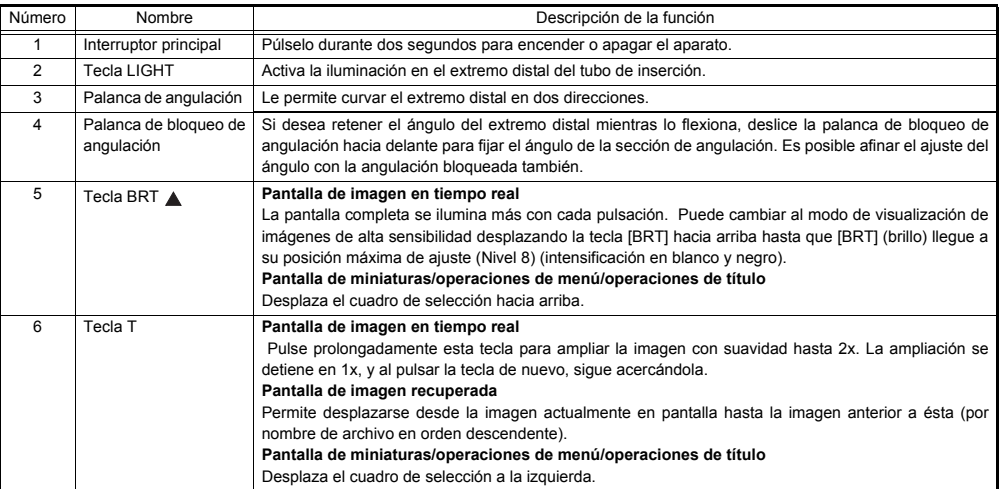

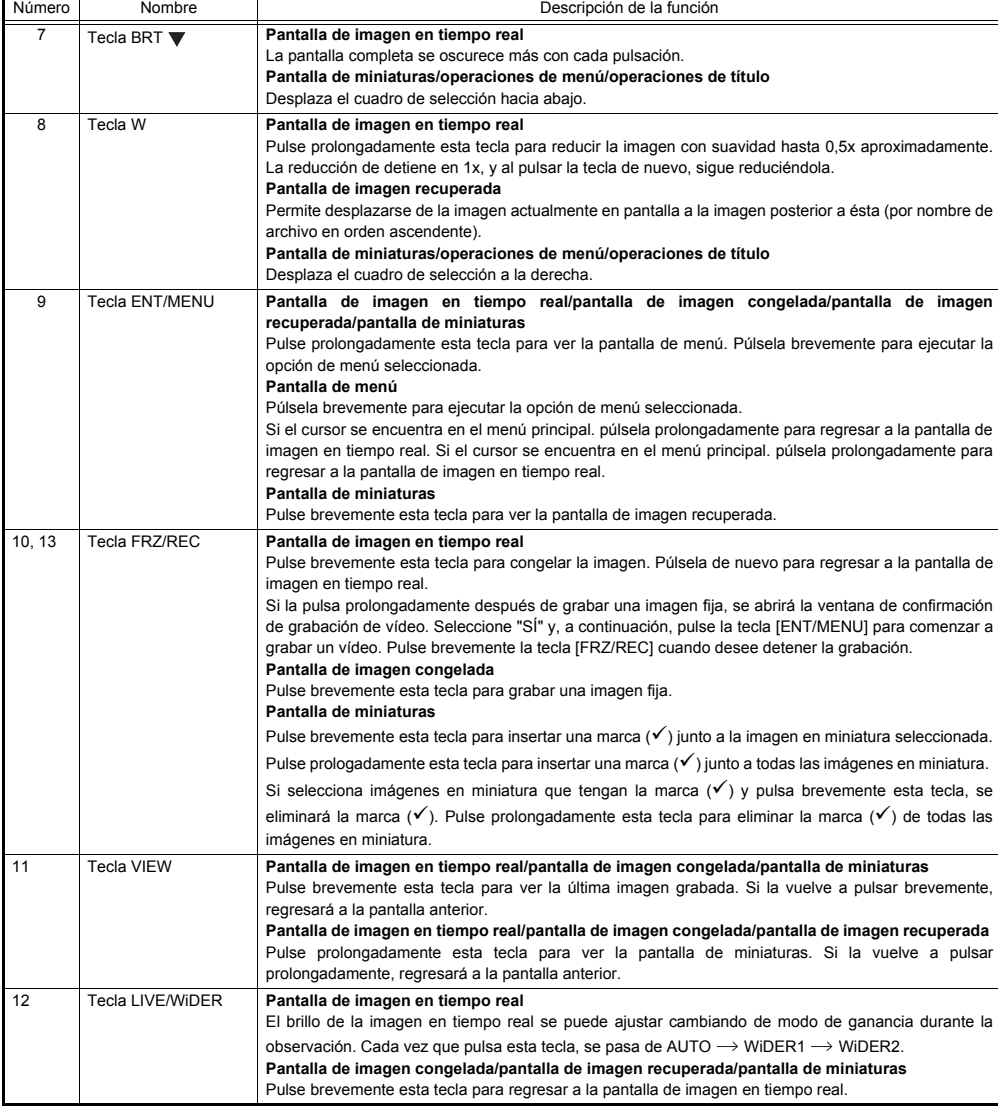

### **Pantalla de indicadores**

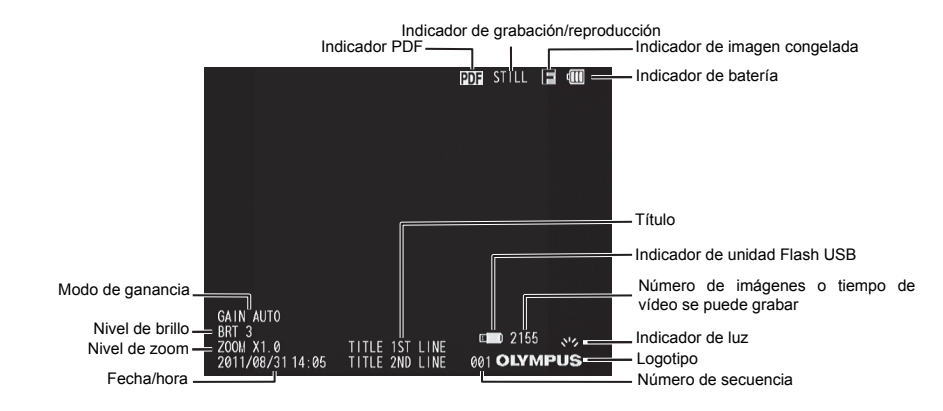

### **Realizar operaciones de menú**

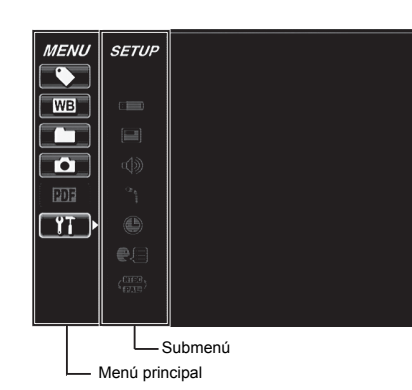

- 1. Pulse prolongadamente la tecla [ENT/MENU]. Aparecerá el menú.
- 2. Utilice las teclas [BRT  $\triangle$ ]/[BRT  $\blacktriangledown$ ] para subir y bajar, y las teclas [W]/[T], para desplazarse a la izquierda y a la derecha para seleccionar el elemento de menú que desee ejecutar.
- 3. Pulse brevemente la tecla [ENT/MENU].
	- Se ejecutará la opción de menú seleccionada.
- 4. Pulse brevemente la tecla [LIVE/WIDER].
- Regresará a la pantalla de imagen en tiempo real.

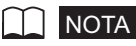

- Si el cursor se encuentra en el menú principal. pulse prolongadamente la tecla [ENT/MENU] para regresar a la pantalla de imagen en tiempo real.
- Si el cursor se encuentra en el submenú. pulse prolongadamente la tecla [ENT/MENU] para desplazar el cursor al menú principal.

### **Usar la pantalla de imagen en tiempo real/pantalla de imagen congelada**

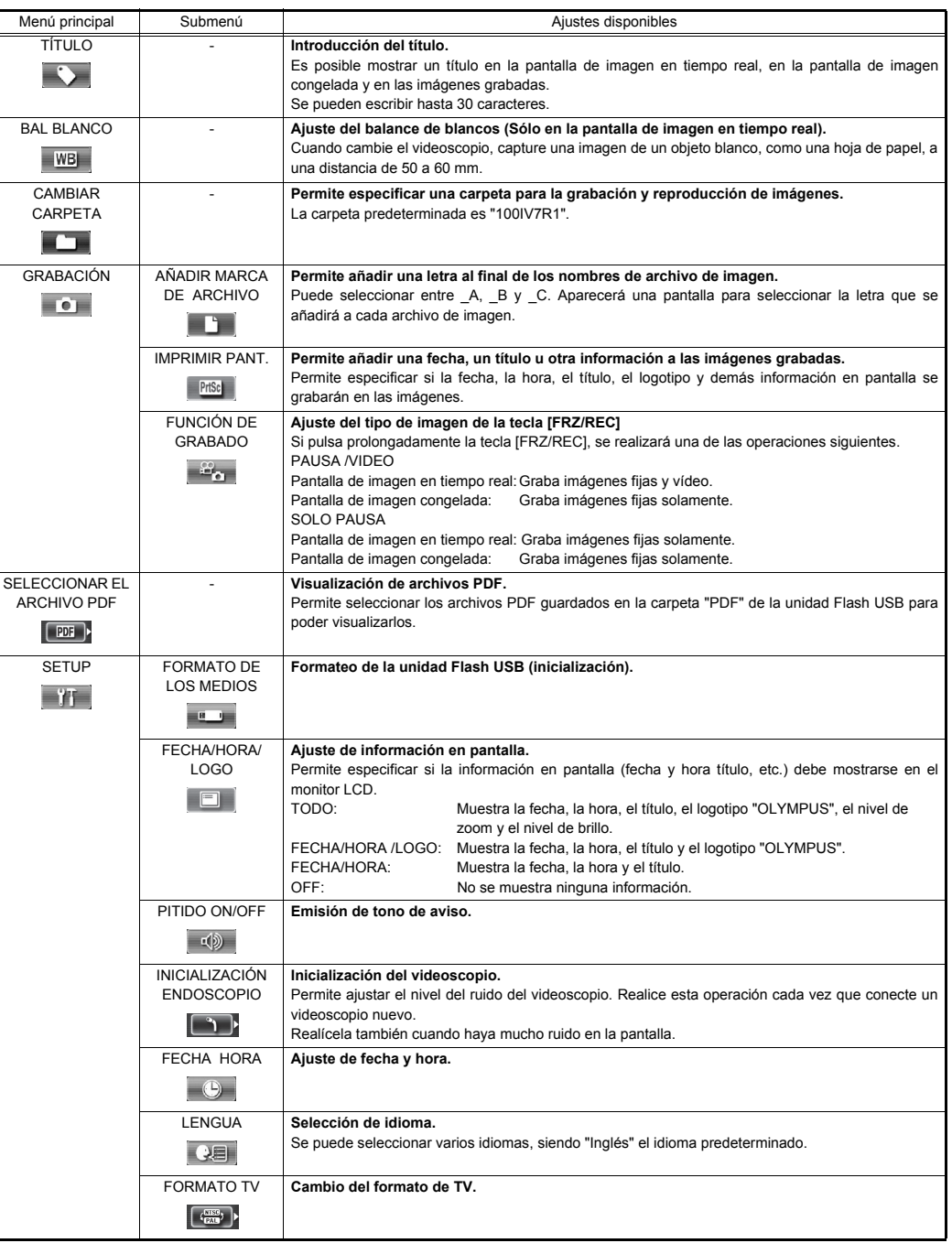

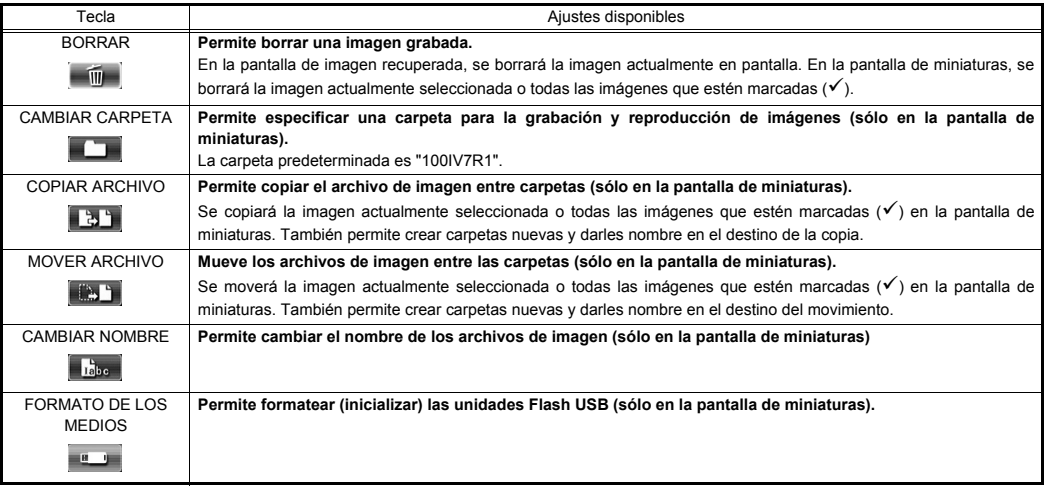

### **NOTA**

• En los nombres de archivo y de carpeta sólo se pueden utilizar caracteres alfanuméricos y símbolos. Sin embargo ciertos símbolos no se pueden utilizar en los nombres de archivo y de carpeta.

### **Operaciones de la pantalla de visualización de archivos PDF Interacto a través del teclado en pantalla Introducir texto a través del teclado en pantalla**

Menú principal PDF Submenú PDF Descripción de la función MOVER UN **Muestra la página superior.** ET DOCUMENTO PDF **Muestra la página anterior.**  $\Box$  $\Box$ Si pulsa prolongadamente la tecla [BRT A], obtendrá el mismo resultado. **Muestra la página siguiente.**   $\blacktriangleright$ Si pulsa prolongadamente la tecla [BRT ], obtendrá el mismo resultado. **Muestra la última página.**   $\blacksquare$ **OOO Muestra la página deseada.** EXPANDIR / **Muestra la página completa.**   $\overline{R}$ REDUCIR EL TAMAÑO DEL **Muestra la página ajustada al ancho.**  E DOCUMENTO PDF  $\sqrt{q}$ **Muestra la página ajustada al alto. ERE Amplia la página.**  $\Box$ Si pulsa prolongadamente la tecla [T], obtendrá el mismo resultado. **Reduce la página.**  $\boxed{\circ}$ Si pulsa prolongadamente la tecla [W], obtendrá el mismo resultado. GIRAR EL **Permite girar la página en sentido contrario a las agujas del reloj.**  $\boxed{\blacksquare}$ DOCUMENTO PDF También se giran todas las páginas del documento para coincidir con la página en pantalla. **Permite girar la página en el sentido de las agujas del reloj.**  $\Box$  $\Box$ También se giran todas las páginas del documento para coincidir con la página en pantalla.

En el menú donde se visualiza el archivo PDF puede trabajar en dicho archivo PDF como se muestra a continuación.

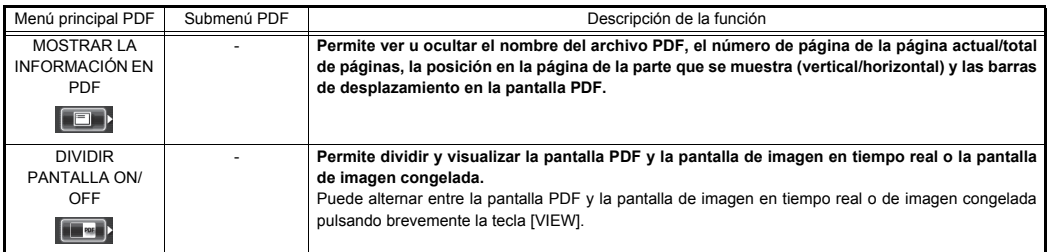

### **Introducir títulos**

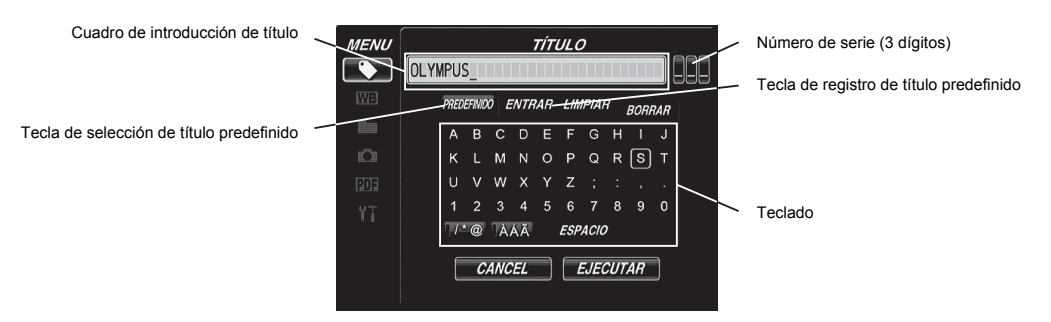

- 1. Seleccione el modo de entrada de texto y, a continuación, pulse brevemente la tecla [ENT/MENU].
- 2. Seleccione el texto deseado a través del teclado en pantalla y, a continuación, pulse brevemente la tecla [ENT/MENU].
- 3. Edite el texto si fuese necesario.

### **Seleccionar un título predefinido para introducirlo**

- 1. Seleccione [PREDEFINIDO] y, a continuación, pulse brevemente la tecla [ENT/MENU].
- 2. Seleccione la cadena de texto deseada en la lista de títulos predeterminados y, a continuación, pulse brevemente la tecla **[ENT/MENU].**
- 3. Repita los pasos 1 y 2 para completar la introducción de un título.

### **Precauciones de seguridad**

### **Precauciones generales de seguridad**

Observe las precauciones que se describen a continuación cuando utilice el instrumento.

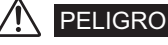

- No utilice este instrumento para la observación del interior del cuerpo humano o animal.
- No utilice el instrumento en las siguientes condiciones ambientales.

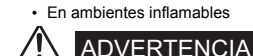

- 
- No repare, desmonte o modifique el instrumento
- Deje de utilizar el instrumento inmediatamente al primer indicio de humo, olor o ruido anómalo o cualquier otra disfunción.
- No introduzca el tubo de inserción en el interior de un objeto de observación que esté en funcionamiento o por el que pase electricidad.
- Antes de guardar el instrumento en su maleta de transporte, desconecte la alimentación y extraiga la batería.

# PRECAUCIÓN

- No utilice este instrumento en ambientes altamente radioactivos o cualquier otros ambientes que no se ajusten a las condiciones de servicio especificadas.
- No introduzca el tubo de inserción en un objeto de observación que se encuentre en un entorno fuera del rango de temperaturas de funcionamiento.
- No sujete la unidad de control prolongadamente mientras utiliza el instrumento en condiciones de altas temperaturas.
- Deje de utilizar el instrumento cuando esté húmedo con condensación.
- Procure no liarse los pies con el cable de alimentación u otros cables.
- Utilice únicamente un cable de alimentación y un adaptador de CA especificado por EVIDENT.
- A fin de garantizar la seguridad eléctrica, conecte el cable de alimentación a una toma de corriente 3P.
- No desenchufe el cable de alimentación con el sistema encendido.
- No utilice el adaptador de CA en exteriores.
- No someta el adaptador de CA a fuertes impactos como golpes contra la pared, caídas, etc.
- No conecte el cable de alimentación de CA a una toma de corriente con potencia de servicio diferente.
- Agarre siempre el enchufe cuando desconecte el cable de la toma eléctrica.
- No deje la luz del extremo distal encendida.
- No mire directamente a la luz que emite el extremo distal.
- No exponga el monitor LCD a fuertes impactos, altas presiones o a rayaduras por acción de objetos duros o puntiagudos.
- No someta el tubo de inserción o los demás cables a fuertes tirones ni mueva la unidad de un sitio a otro sujetándola por los cables.
- Evite que el tubo de inserción entre en contacto con líquidos que no sean agua dulce, agua salada, aceite para motores o gasoil.
- Evite que el agua entre en contacto con ninguna pieza, a excepción del tubo de inserción.
- No someta el extremo distal a caídas, impactos o tirones, ni exponga la sección de angulación a fuertes impactos o excesiva flexión.
- El extremo distal del tubo de inserción estará caliente justo después de utilizarse en condiciones de altas temperaturas.
- Observe las precauciones siguientes al utilizar la sección de angulación.
- No doble el tubo de inserción más allá de un radio que sea inferior a su radio de curvatura mínimo de 20 mm.
- Si advierte alguna anomalía durante una operación de angulación, no intente forzar dicha operación de angulación.
- No utilice un tubo de inserción si tiene alguna pieza suelta.
- No deje que objetos metálicos o extraños penetren en la unidad principal a través de los conectores, los terminales de conexión o de cualquier otra abertura.
- Evite toda caída accidental de la unidad principal si los cables o dispositivos están aún conectados a ésta.
- Cuando se mojen, limpie los conectores antes de utilizar el instrumento.
- Asimismo, en caso de obstrucción de los conectores con partículas extrañas, elimine dichas partículas antes de utilizar el instrumento.
- No conecte ninguna otra unidad Flash USB al puerto USB salvo que la que viene de serie o la recomendada por EVIDENT.
- No toque los terminales al conectar o desconectar la unidad Flash USB o la batería.
- Observe las precauciones siguientes al utilizar la tapa de la batería, el tapón del conector de vídeo y el tapón del conector del adaptador de CA.
- No abra ni cierre las tapas/tapones con las manos húmedas.
- No abra ni cierre las tapas/tapones en ambientes muy húmedos o polvorientos.
- Cierre las tapas/tapones antes de guardar el instrumento y cuando no se estén utilizando.
- Compruebe que la unidad Flash USB esté correctamente insertada antes de utilizarla.
- No retire la batería o el adaptador de CA con el sistema en funcionamiento.
- Si el indicador de batería empieza a parpadear, desconecte inmediatamente la alimentación o conecte el adaptador de CA.
- Observe las precauciones siguientes al sacar el instrumento de su maleta de transporte.
- No aplique fuerza excesiva al tirar del tubo de inserción.
- No agarre la unidad principal por el tubo de inserción para levantarla.
- Observe las precauciones siguientes al guardar el instrumento en su maleta de transporte.
- Antes de guardar el instrumento, alinee la marca "F" del anillo de bloqueo de angulación con la marca " ", y luego libere la palanca de bloqueo de angulación.  $\blacksquare$
- Asegúrese de que el extremo distal se ha enfriado antes de guardarlo.
- Asegúrese de que el tubo de inserción no está torcido antes de guardarlo.
- Al cerrar la tapa superior de la maleta de transporte, procure no pillarse la mano, el cinturón, el tubo de inserción o los cables.
- Asegúrese de que la maleta de transporte está cerrada de forma segura.
- Cuando se cuelgue la unidad principal al cuello por la correa de hombro, procure que ésta no se enganche con otros objetos.
- No guarde el instrumento en la maleta de transporte con la correa de hombre enganchada.
- Cada cierto tiempo realice copias de seguridad de los datos grabados.
- No guarde el instrumento en los lugares siguientes.
- Ambientes sometidos a altas temperaturas, humedad elevada y grandes cantidades de polvo o partículas en suspensión.
- Ambientes expuestos a la radiación o a la luz directa del sol.
- Ambientes expuestos a gases que contengan haluro<sup>\*1</sup>
- \*1 El funcionamiento de algunos componentes eléctricos se verá mermado con la exposición a determinados gases como el haluro de los insecticidas, herbicidas y extintores de incendio.

• Cuando vaya a deshacerse de este producto, hágalo de conformidad con la legislación, normas y reglamentos locales.

### **Precauciones sobre la batería**

Observe las precauciones que se describen a continuación cuando utilice la batería. De no hacerlo, podría dar lugar a la fuga de líquido, recalentamiento o rotura de la batería, así como a la emisión de humos o a descargas eléctricas o quemaduras.

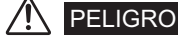

- Utilice únicamente la betería NC2040OL24 especificada y el cargador CH5000C o CH5000X.
- Evite que los conectores hagan cortocircuito.
- No intente soldar directamente sobre los terminales.
- No conecte los electrodos de la batería entre sí con un objeto metálico ni porte o guarde la batería junto con objetos metálicos.
- No conecte la batería directamente a una toma de corriente o al encendedor de un automóvil.
- No sumeria la batería en agua dulce o salada, ni deie que se moje.
- No arroje la batería al fuego ni la exponga al calor.
- No intente abrir o alterar la batería.
- No perfore la batería, la pise ni la golpee con un martillo.
- No someta la batería a fuertes impactos.
- No utilice o deje la batería en un lugar en el que esté expuesta a la luz directa del sol, en un automóvil cerrado al sol, cerca de un calefactor, etc.
- La fuga de líquido de la batería puede provocar la pérdida de visión Si entra en contacto con los ojos, lave los ojos con agua limpia (por ejemplo, agua del grifo) sin frotar. Póngase inmediatamente en contacto con un médico.
- No utilice el cargador de batería en exteriores.

## ADVERTENCIA

- No cubra el cargador de batería con ropa de vestir, ropa de cama o similares durante la carga.
- Una vez finalizada la carga, desconecte el enchufe del cargador de batería de la toma eléctrica.
- Desenchufe inmediatamente el cargador de batería y deje de utilizarlo al primer indicio de recalentamiento, olor o ruido anómalo, humo o cualquier otra disfunción.
- Si el cargador de batería no puede completar la carga de la batería en el tiempo de recarga especificado, deje de cargar la batería.
- No utilice la batería si presenta anomalías, como fuga de líquido, decoloración, deformación u otra irregularidad.
- Si el líquido de la batería entra en contacto con la piel o la ropa, límpielo inmediatamente con agua limpia (por ejemplo, agua del grifo).
- Evite que el compartimiento de la batería sufra deformación alguna y no coloque objetos extraños encima.
- Evite la entrada de metales, agua, u otros líquidos, en el compartimiento de la batería o en los terminales de la batería.
- Extraiga la batería inmediatamente después de haber utilizado el instrumento de forma prolongada.
- No deje la batería en un lugar expuesto a la humedad, a fugas de agua o a temperaturas extremadamente altas o bajas.
- No toque los terminales de la batería con las manos mojadas.
- Si no tiene pensado utilizar la batería durante cierto tiempo, retírela de la unidad principal y guárdela en un lugar seco.
- Mantenga la batería fuera del alcance de los niños.

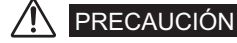

- Si tiene algún problema al insertar la batería, no la fuerce.
- Si tiene algún problema al retirar la batería del instrumento, no ejerza excesiva fuerza.
- Cuando vaya a deshacerse de la batería, hágalo de conformidad con la legislación, normas y reglamentos locales.
- Cuando cambie la batería, no la inserte y extraiga brúscamente de forma continuada.

### - Manufactured by -EVIDENT CORPORATION

**6666 Inatomi, Tatsuno-machi, Kamiina-gun, Nagano 399-0495, Japan**

MM1251 02